# **esportes da sorte cupom**

- 1. esportes da sorte cupom
- 2. esportes da sorte cupom :luva bet site
- 3. esportes da sorte cupom :cash out bet fair

## **esportes da sorte cupom**

Resumo:

**esportes da sorte cupom : Bem-vindo a mka.arq.br - O seu destino para apostas de alto nível! Inscreva-se agora e ganhe um bônus luxuoso para começar a ganhar!** 

contente:

ento eficaz em esportes da sorte cupom bankroll, é essencial para o sucessoa longo prazo! (...) 2 Seja

ntado par à pesquisa e quer- 3 Ascompanhe os resultados da esportes da sorte cupom avaliação 4 Use as

S com valor". 5 Compre das melhores probabilidadem - Como ganhar comprandoem esportes da sorte cupom

es + Dicas sobre escolhaes esportivais como ganha mais / Techopedia n techopédia : guia não um jogo Limite

Como baixar o aplicativo SportyBet para Android 1 Visite a Google Play Betting Store no seu dispositivo iOS. 2 Use A 8 barra de pesquisa No topo e procurar 'SportiBit,... ". 3A artir dos resultados da busca", selecione os oficial RecifeiiBets App por 8 Caro Grupo".

Clique nos botão em esportes da sorte cupom instalação que iniciar O processo De instalar: LeãoieBRET Ap

eview 2024 : Éplicativo móvel 8 com aplicativos Samsung é iPhone n-bettinsa SportsysBueto - Aspostas DesportivaS Advogado – Idicações do YouTubePlay playplay1.goOgle ; loja ;

s. segurança de

## **esportes da sorte cupom :luva bet site**

## **esportes da sorte cupom**

Nos últimos tempos, a forma de pagamento Pix se tornou extremamente popular no Brasil. Agora, é possível usá-lo para realizar depósitos em esportes da sorte cupom esportes da sorte cupom conta de apostas esportivas, ajudando-o a realizar esportes da sorte cupom aposta com facilidade e agilidade. Neste artigo, vamos apresentar as etapas necessárias para fazer seu depósito no site da Bet365 usando o Pix.

#### **esportes da sorte cupom**

Visite o site oficial da {nn} em esportes da sorte cupom seu navegador e realize login com suas credenciais.

Caso ainda não tenha uma conta, faça o cadastro e preencha os campos conforme solicitado.

#### **2. Acesse a seção de Depósito**

Clique em esportes da sorte cupom "Meu Conta" no canto superior direito e selecione "Depósito" no menu suspenso. Neste momento, será exibida uma lista com as opções de pagamento disponíveis. Escolha "Pix" para prosseguir.

### **3. Insira o valor do depósito**

No campo "Valor", informe o montante desejado para o depósito em esportes da sorte cupom reais.

Certifique-se de que o valor esteja de acordo com os termos e condições do bônus de boasvindas e dos palpites grátis antes de continuar.

#### **4. Escolha o banco e conclua a transação**

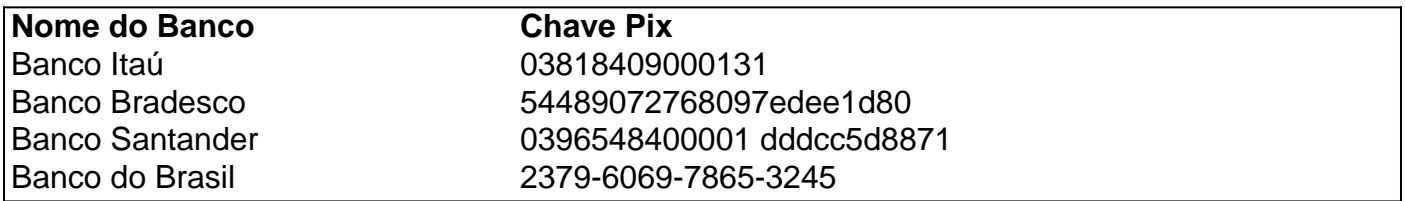

Após selecionar "Pix", uma lista com diversos bancos será apresentada.

Escolha o seu banco e informe a "Chave Pix" no campo designado.

Após confirmar, você será redirecionado a tela de pagamento da respectiva instituição financeira. Confirme a transação e aguarde a retorno do site.

Assim que o depósito for confirmado, os fundos estarão disponíveis em esportes da sorte cupom esportes da sorte cupom conta na Bet365.

Com a implementação do Pix, fazer apostas desportivas é ainda mais rápido e prático. Experimente essa facilidade agora mesmo!

#### **Resumo**

- Visite o site da Bet365 e faça login.}
- Escolha "Meu Conta" e "Depósito"
- Selecione "Pix" como forma de pagamento
- Insira o valor desejado
- Escolha o {nn} da esportes da sorte cupom conta e conclua a transação
- Os fundos estarão

disponíveis em esportes da sorte cupom esportes da sorte cupom conta

Vamos fazer

python esporte

digital! - :fa-thumbs-upexperience

ng Betts on eSports.... 3 Crashino Best For Trying Provably Fair Games.. 4 Thunderpick est para baixa participação mínima de bits. 5 Vave Best to Crypto Only Betting. [...] 6 Betcoin Betky-Bit-Be Melhor para Seleção de Mercado. Sem Verificação de Identificação Itens...

## **esportes da sorte cupom :cash out bet fair**

## **Noivas notícias trazem os falsificadores**

Em meu escritório, tenho uma cópia do Manual do Consumidor de Notícias de Última Hora de nove pontos, produzido pelo programa de rádio público americano On the Media. O oitavo ponto diz: "As grandes notícias trazem os falsificadores."

E foi o caso imediatamente após a tentativa de assassinato contra o presidente dos EUA, Donald Trump, no sábado, 13 de julho. Entre os falsificadores estava um jovem de cabelos longos com óculos, que postou um {sp} na plataforma de mídia social X (anteriormente Twitter) esportes da sorte cupom que fingia ser o suspeito de 20 anos nomeado pelo FBI.

Olhando diretamente para a câmera, ele disse: "Meu nome é Thomas Matthew Crooks. Eu odeio republicanos. Eu odeio Trump. E sabe o que [ele se inclina para a frente, arqueando uma sobrancelha]: você pegou o mau cara."

O verdadeiro Thomas Crooks havia sido baleado e morto na cena às 6.11pm EST, mas, possivelmente motivado por um comentário no X sugerindo uma semelhança impressionante, o falsificador divulgou o {sp} nas primeiras horas da manhã de domingo. Parece que ele rapidamente pensou melhor, removendo a gravação e dizendo que era "uma piada" que não deveria ser postada. Entretanto, porém, ele já havia sido compartilhado amplamente nas redes sociais.

Infelizmente, uma captura de tela desse {sp} também chegou à parte inferior da página três da edição impressa do Guardian na segunda-feira e foi publicada com a compreensão errônea de que realmente mostrava o rosto de Crooks.

Isso claramente não deveria ter acontecido, mas algum fundo pode ser útil. Nesse domingo no escritório era, como imagino ter sido esportes da sorte cupom quase todos os escritórios, "frenético", como disse um editor. Havia 14 histórias sendo preparadas esportes da sorte cupom relação ao tiro sozinho, que seriam acompanhadas por 23 imagens. Dada ainda a informação esportes da sorte cupom aberto, os editores estavam envolvidos esportes da sorte cupom discussões de ida e volta sobre a melhor forma de moldar a cobertura para os leitores que abrirem seus jornais cerca de 36 horas após o ataque.

Para jornais britânicos, também havia o som de projetos de capa sendo rasgados; mesmo que a equipe de futebol masculino da Inglaterra tivesse a chance de ganhar esportes da sorte cupom primeira taça internacional desde 1966, a capa do Guardian não seria mais limpa para uma capa comemorativa. E, independentemente do resultado, o apito final da final do Campeonato Europeu seria soprado – supondo que não haja tempo extra – apenas 30 minutos antes que o jornal tivesse que atingir as prensas, então a sala de redação precisava se comprometer com esportes da sorte cupom ordem de rodagem para as páginas internas. (No final, a tentativa de vida de Trump liderou a capa, com uma imagem da derrota da Inglaterra abaixo – esportes da sorte cupom ordem inversa aos outros jornais amplos britânicos – e continuou pelas páginas dois a nove.)

O setor de {img}s, que estava tratando as {img}s para todas as principais histórias de política a esporte, tinha milhares de imagens para considerar. E às 8h de domingo de manhã, quando as imagens de Crooks ainda não haviam sido lançadas pelas autoridades americanas ou agências de fio, um editor de {img}s também começou a pesquisar nas fontes públicas. O {sp} supostamente de Crooks foi encontrado no YouTube, a partir do qual uma imagem foi tirada e colocada no acervo de {img}s – mas estava, corretamente, marcada como "restringida" e "exige verificação".

Em nenhum momento o setor de {img}s pensou que o {sp} foi gravado após o ataque; era uma versão, desde então excluída, que cortava antes das palavras "sabe o que: você pegou o mau cara", então essa bandeira vermelha significativa estava faltando. A crença era, esportes da sorte cupom vez disso, que poderia se mostrar ter sido pré-gravado por Crooks e postado por pessoas desconhecidas.

As páginas dois e três para a segunda-feira foram as últimas a serem trabalhadas. Agora estava no meio da noite, havia havido uma mudança de turnos no setor de {img}s e, enquanto os editores da web haviam obtido o aviso de verificação, "uma série de pequenos erros" no turbilhão antes do prazo levou ao erro maior da imagem chegar aos editores de impressão sem o mesmo aviso. Se houvesse alguma dúvida, disse o editor de serviço, não teria sido usado.

Um jornalista individual da Verify chamou o {sp} de "tentativa estranha de assédio" cedo no domingo e, às 19h15 (hora do Reino Unido), o PolitiFact, o departamento de verificação de fatos do Instituto Poynter, publicou uma postagem concluindo: "A pessoa no {sp} não é Crooks." Mas o erro para este jornal não foi um processo de verificação pobre, mas sim que uma imagem ainda aguardando tal processo escapou. (Transpareceu que uma imagem do ano letivo de Crooks havia sido arquivada pela Reuters no sistema de imagens do Guardian na tarde da terça-feira, então uma alternativa genuína estava disponível.)

Apenas um leitor entrou esportes da sorte cupom contato com minha secretaria para questionar a imagem. No entanto, ironicamente e talvez indicativo de uma suspeita aumentada sobre imagens na era do AI gerativo, vários outros questionaram a veracidade da {img} impressionante, exibida esportes da sorte cupom quatro colunas na mesma folha, de Trump ensanguentado sob a bandeira dos EUA, levantando um punho esportes da sorte cupom um céu azul claro. "Estou preocupado que essa imagem seja fabricada", disse um.

Não era. Foi o trabalho do fotógrafo premiado com o Pulitzer Evan Vucci, da Associated Press, que falou sobre a imagem para uma peça na edição de terça-feira do jornal.

Mas é um lembrete da capacidade de dúvida e, embora leitores razoáveis saibam que erros podem acontecer, verificações adicionais de processo só podem acrescentar à soma da fé.

Author: mka.arq.br Subject: esportes da sorte cupom Keywords: esportes da sorte cupom Update: 2024/8/1 2:22:17